# Packages (1A)

| Copyright (c) 2024 - 2015 Young W. Lim.                                                                                                    |
|----------------------------------------------------------------------------------------------------|
| Permission is granted to copy, distribute and/or modify this document under the terms of the GNU Free Documentation License, Version 1.2 or any later version published by the Free Software Foundation; with no Invariant Sections, no Front-Cover Texts, and no Back-Cover Texts. A copy of the license is included in the section entitled "GNU Free Documentation License". |
|                                                                                                    |
|                                                                                                    |
|                                                                                                    |
|                                                                                                    |
|                                                                                                    |
|                                                                                                    |
|                                                                                                    |
|                                                                                                    |
|                                                                                                    |
|                                                                                                    |
|                                                                                                    |
|                                                                                                    |
|                                                                                                    |
|                                                                                                    |
| Please send corrections (or suggestions) to youngwlim@hotmail.com.                                                                                                    |
| This document was produced by using OpenOffice.                                                                                                    |
| This document was produced by using Openonice.                                                                                                    |
|                                                                                                    |
|                                                                                                    |
|                                                                                                    |
|                                                                                                    |
|                                                                                                    |
|                                                                                                    |
|                                                                                                    |

### Package (1)

#### modules are files

containing Python <u>statements</u> and <u>definitions</u>, like <u>function</u> and <u>class</u> <u>definitions</u>.

how to <u>bundle multiple modules</u> together to form a <u>package</u>.

```
a package is basically a directory with Python files and a file with the name __init__.py.
```

every directory inside of the Python path, contains a file named \_\_init\_\_.py, will be treated as a package by Python.

several modules into a package.

### Package (2)

packages are a way of structuring Python's module namespace by using "dotted module names".

A.B stands for a submodule named B in a package named A.

two different packages like **P1** and **P2** can both have modules with the <u>same name</u>, let's say **A**, for example.

The submodule A of the package P1 and the submodule A of the package P2 can be totally different.

P1.A P2.A

A package is imported <u>like</u> a "<u>normal</u>" module.

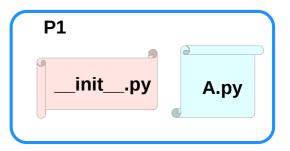

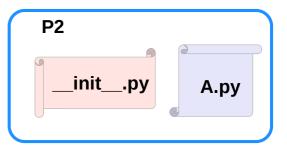

### Creating a package (1)

Need a directory.

The name of this directory will be the name of the package, which we want to create. call our package "simple package".

This directory needs to contain a file with the name \_\_init\_\_.py.

This file can be empty, or it can contain valid Python code.

This code will be <u>executed when</u> a <u>package</u> is <u>imported</u>, so it can be used to <u>initialize</u> a <u>package</u>, e.g. to make sure that some other modules are imported or some values set.

Now we can put all of the Python files which will be the submodules of our module into this directory.

We create two simple files a.py and b.py

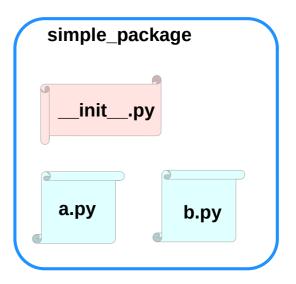

### Creating a package (2)

```
a.py:

def bar():
    print("Hello, function 'bar' from module 'a' calling")

b.py:

def foo():
    print("Hello, function 'foo' from module 'b' calling")
```

an <u>empty file</u> with the name <u>\_\_init\_\_.py</u> inside of <u>simple</u> <u>package</u> directory

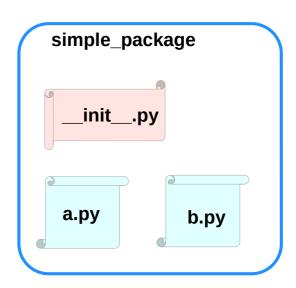

### Creating a package (3)

import simple\_package from the interactive Python shell, assuming that the directory simple\_package is either in the directory from which you call the shell or that it is contained in the search path or environment variable "PYTHONPATH" (from your operating system):

## import simple\_package simple\_package/a

\_\_\_\_\_

NameError Traceback (most recent call last) <ipython-input-3-347df8a711cc> in <module>

----> 1 simple\_package/a

NameError: name 'a' is not defined

#### simple\_package/b

NameError Traceback (most recent call last) <ipython-input-4-e71d2904d2bd> in <module> ----> 1 simple package/b

NameError: name 'b' is not defined

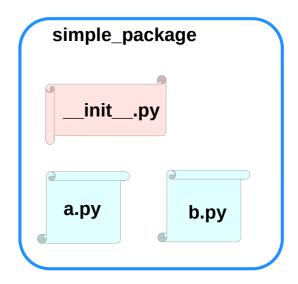

### Creating a package (4)

the package simple\_package has been <u>loaded</u> but neither the module "a" nor the module "b"!

import the modules a and b as follows

from simple\_package import a, b a.bar() b.foo()

Hello, function 'bar' from module 'a' calling Hello, function 'foo' from module 'b' calling

we <u>can't</u> <u>access</u> neither "a" nor "b" by solely <u>importing</u> <u>simple\_package</u>.

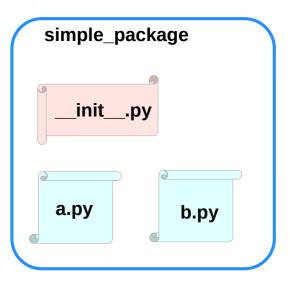

### Creating a package (4)

automatically load these modules.

We can use the file \_\_init\_\_.py for this purpose.

add the following lines to the file \_\_init\_\_.py:

import simple\_package.a
import simple\_package.b

#### Then

import simple\_package
simple\_package.a.bar()
simple\_package.b.foo()

#### **OUTPUT**:

Hello, function 'bar' from module 'a' calling Hello, function 'foo' from module 'b' calling

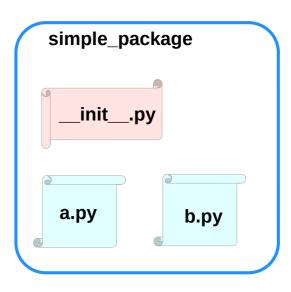

### Package Examples (1)

```
sound
I-- effects
  |-- init .py
  I-- echo.py
  -- reverse.py
   `-- surround.py
-- filters
  |-- init .py
  I-- equalizer.py
  |-- karaoke.py
   `-- vocoder.pv
 -- formats
  |-- init .py
  |-- aiffread.py
  |-- aiffwrite.py
  |-- auread.py
  |-- auwrite.py
  |-- wavread.py
   `-- wavwrite.py
   init .py
```

```
sound
  _init___.py
   effects
                                     filters
                                       __init__.py
     __init___.py
    echo.py
                                       equalizer.py
                                       karaoke.py
    reverse.py
                                       vocoder.py
    surround.py
   formats
      _init__.py
    aiffread.py
                 aurwrite.py
    aifwrite.py
                 wavred.py
    auread.py
                 wavwrite.py
```

### sound1

```
effects/__init__.py
                                                  filters/__init__.py
                                                                                                    formats/__init__.py
print("effects package is getting imported!")
                                                  print("filters package is getting imported!")
                                                                                                    print("formats package is getting imported!")
                                                  filters/equalizer.py
effects/echo.pv
                                                                                                    formats/aiffread.pv
                                                  def func1():
                                                                                                    def func1():
def func1():
  print("Function func1 has been called!")
                                                    print("Function func1 has been called!")
                                                                                                       print("Function func1 has been called!")
 print("Module echo.py has been loaded!")
                                                  print("Module equalizer.py has been loaded!")
                                                                                                    print("Module aiffread.py has been loaded!")
effects/reverse.py
                                                  filters/karaoke.py
                                                                                                    formats/aiffwrite.py
def func1():
                                                  def func1():
                                                                                                    def func1():
  print("Function func1 has been called!")
                                                     print("Function func1 has been called!")
                                                                                                       print("Function func1 has been called!")
print("Module reverse.py has been loaded!")
                                                  print("Module karaoke.py has been loaded!")
                                                                                                    print("Module aiffwrite.py has been loaded!")
effects/surround.py
                                                  filters/vocoder.py
                                                                                                    formats/auread.py
def func1():
                                                  def func1():
                                                                                                    def func1():
  print("Function func1 has been called!")
                                                    print("Function func1 has been called!")
                                                                                                       print("Function func1 has been called!")
                                                  print("Module vocoder.py has been loaded!")
                                                                                                    print("Module auread.py has been loaded!")
                                                                                                    formats/auwrite.py
                                                                                                    def func1():
                                                                                                       print("Function func1 has been called!")
                                                                                                    print("Module auwrite.py has been loaded!")
                                                                                                    formats/wavread.py
                                                                                                    def func1():
```

https://www.w3schools.com/python/python modules.asp

print("Function func1 has been called!")
print("Module wavread.py has been loaded!")

print("Function func1 has been called!")
print("Module waywrite.py has been loaded!")

formats/wavwrite.py

def func1():